Programmation Mathématique Avancée.

# Programmation Quadratique

## Exercice  $1 - Le$  problème du k-cluster

Étant donné un graphe  $G = (V, E)$  non orienté ayant n sommets, et m arêtes, le problème du k-cluster consiste à déterminer le sous graphe de G le plus dense possible de k sommets, i.e. le sous-graphe  $G_S = (S, E_S)$  de  $k$  sommets avec le plus d'arrêtes possible.

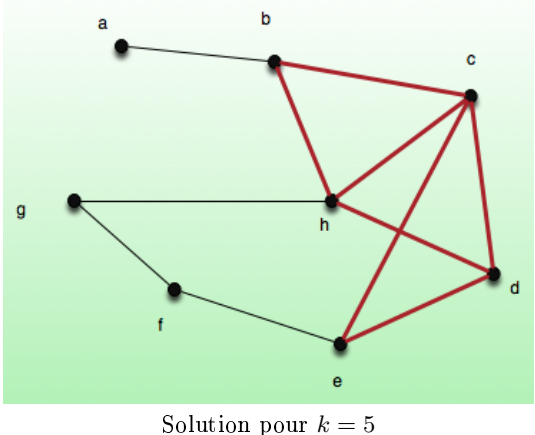

Source : wikipedia

- 1. Proposez une formulation quadratique du k-cluster, notée  $(QP)$ .
- 2. Proposer 2 linéarisations de  $(QP)$ . Indiquer pour chacune la taille des formulations.

En notant E l'ensemble des arêtes n'appartenant pas à E, ie. son complémentaire dans le graphe complet, le problème du k-cluster peut aussi consister à minimiser le nombre d'arêtes manquantes dans le sous graphe par rapport à un sous graphe complet de k arêtes.

- 1. Proposez une autre formulation quadratique du k-cluster, notée  $(QP')$ .
- 2. Proposer 2 linéarisations de  $(QP')$ . Indiquer pour chacune la taille des formulations.
- 3. Dans quels cas la formulation  $(QP')$  est-elle plus intéressante que la formulation  $(QP)$ ?
- 4. Implémenter une reformulation linéaire de chaque modélisation et comparer sur les instances proposées.

### Exercice  $2 - Cas$  où les variables sont des entiers naturels

Dans cette exercice, nous considérons le problème de l'équipartition en variables entières (Integer Equipartition Problem (IEP)). Ce problème consiste à partitionner les sommets d'un graphe en une collection d'ensembles disjoints de mêmes tailles, tout en minimisant le somme des poids des arêtes qui se trouvent à l'interieur du même ensemble.

Plus précisément, nous considérons n types d'objets, m objets de chaque type, et une partition des  $n \cdot m$  objets en p ensembles tous de mêmes tailles. Nous supposons que  $n \cdot m$  est un multiple de p. Pour toute paire de types d'objets  $(i, j)$ ,  $i \leq j$ , on note  $c_{ij}$  le coût d'allouer chaque paire d'élements de types  $i$  et  $j$  à des ensembles différents. Le problème consiste donc à minimiser

le coût total de l'allocation des  $n \cdot m$  objets aux p ensembles.

Nous introduisons les variables de décision  $x_{ik}$  qui représentent le nombre d'objets de type i alloués à l'ensemble k, (IEP) peut être formulé comme suit :

$$
\sum_{i < j} \min \sum_{i < j} \sum_{k \neq l} c_{ij} x_{ik} x_{jl} + \sum_{i} \sum_{k < l} c_{ii} x_{ik} x_{il}
$$
\n
$$
\sum_{i=1}^{n} x_{ik} = \frac{n \cdot m}{p} \qquad 1 \leq k \leq p \qquad (1)
$$

$$
\begin{cases}\n\sum_{k=1}^{p} x_{ik} = m & 1 \leq i \leq n \tag{2} \\
0 \leq x_{ik} \leq \min(m, \frac{n \cdot m}{p}) & 1 \leq i \leq n, 1 \leq k \leq p \tag{3} \\
x_{ik} \in \mathbb{N} & 1 \leq i \leq n, 1 \leq k \leq p \tag{4}\n\end{cases}
$$

$$
0 \leqslant x_{ik} \leqslant \min(m, \frac{n \cdot m}{p}) \qquad \qquad 1 \leq i \leq n, 1 \leq k \leq p \qquad \qquad (3)
$$

$$
x_{ik} \in \mathbb{N} \qquad \qquad 1 \le i \le n, 1 \le k \le p \qquad \qquad (4)
$$

On remarque que les contraintes (1) assurent qu'exactement  $\frac{n\cdot m}{p}$  objets sont alloués à chaque ensemble, les constraintes  $(2)$  assurent que tous les objets sont bien affectés à un ensemble. Ce problème a une fonction objectif quadratiques,  $n+p$  égalités linéaires et  $n \cdot p$  variables entières.

- 1. Proposez une reformulation linéaire de ce problème.
- 2. A l'aide de ampl, implémentez cette reformulation et résolvez les instances disponibles en ligne.

#### Exercice  $3 - MaxCut sur un exemple$

Considérons le graphe  $G = (V, E)$  suivant de 5 sommets et 6 arêtes :

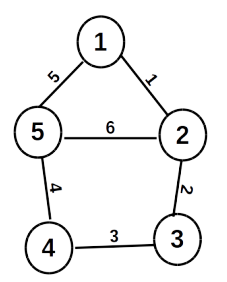

- 1. Ecrire la matrice W des poids de G, et donner la formulation  $(MC_{0,1})$  pour ce graphe. A l'aide de ampl-cplex résoudre  $(MC_{0,1})$ .
- 2. Donner la formulation  $(MC_{-1,1})$  pour G.
- 3. Ecrire la matrice Laplacienne L de G, et donner la formulation  $(MC_L)$  pour G.
- 4. Ecrire la formulation SDP de max-cut pour  $G$ , et donner sa relaxation.
- 5. Combien d'inégalités triangulaires peut-on ajouter à  $R SDP_{MC}$  pour le graphe  $G$ ?
- 6. A l'aide de ampl, et csdp resoudre la relaxation sdp  $(R SDP_{MC})$ . Ajoutez à cette relaxation les inégalités triangulaires et resolvez ( $SDP - T_{MC}$ ). Résolvez les instances disponibles en ligne. Quelles sont les limites des diérentes formulations ou relaxations ?

## Exercice  $4 - QCR$  sur le  $QAP$

Soit l'instance du QAP qui correspond au graphe suivant :

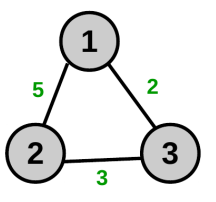

et aux données suivantes :

— Flux entre les équipements 
$$
i
$$
 et  $j$  :  $A = \begin{pmatrix} 0 & 1 & 2 \\ 1 & 0 & 1 \\ 2 & 1 & 0 \end{pmatrix}$   
\n— Distance entre les sites  $k$  et  $l$  :  $B = \begin{pmatrix} 0 & 5 & 2 \\ 5 & 0 & 3 \\ 2 & 3 & 0 \end{pmatrix}$   
\n— Coût d'affectation nul :  $C = 0$ 

- 1. Donnez la formulation de Lawer, ainsi que la formulation  $(SDP_{QCR})$  associée.
- 2. A l'aide de ampl, résoudre pour le QAP par la linéarisation classique. Résolvez ensuite les instances disponibles en ligne. Quelles sont les limites des diérentes formulations ou relaxations ?
- 3. A l'aide de ampl, et de csdp résoudre pour le QAP la relaxation  $(SDP_{QCR})$ , récupérez ensuite les variables duales optimales et convexifiez le  $(QAP)$  avec la méthode QCR. Résolvez ensuite les instances disponibles en ligne. Quelles sont les limites des diérentes formulations ou relaxations ?